Санкт-Петербургский государственный университет

Кафедра информатики

Зайцев Дмитрий Игоревич

# Обнаружение столкновений на парковке со стоящим транспортным средством

Бакалаврская работа

Научный руководитель: к. ф.-м. н. Салищев С. И.

> Рецензент: к. т. н. Ронжин А. Л.

Санкт-Петербург 2021

#### SAINT-PETERSBURG STATE UNIVERSITY

Department of Informatics

Dmitry Zaitsev

# Detecting collision with a stationary vehicle at parking

Graduation Thesis

Scientific supervisor: Candidate of Physical and Mathematical Sciences Sergey Salishchev

> Reviewer: Candidate of Sciences Alexander Ronzhin

Saint-Petersburg 2021

# **Оглавление**

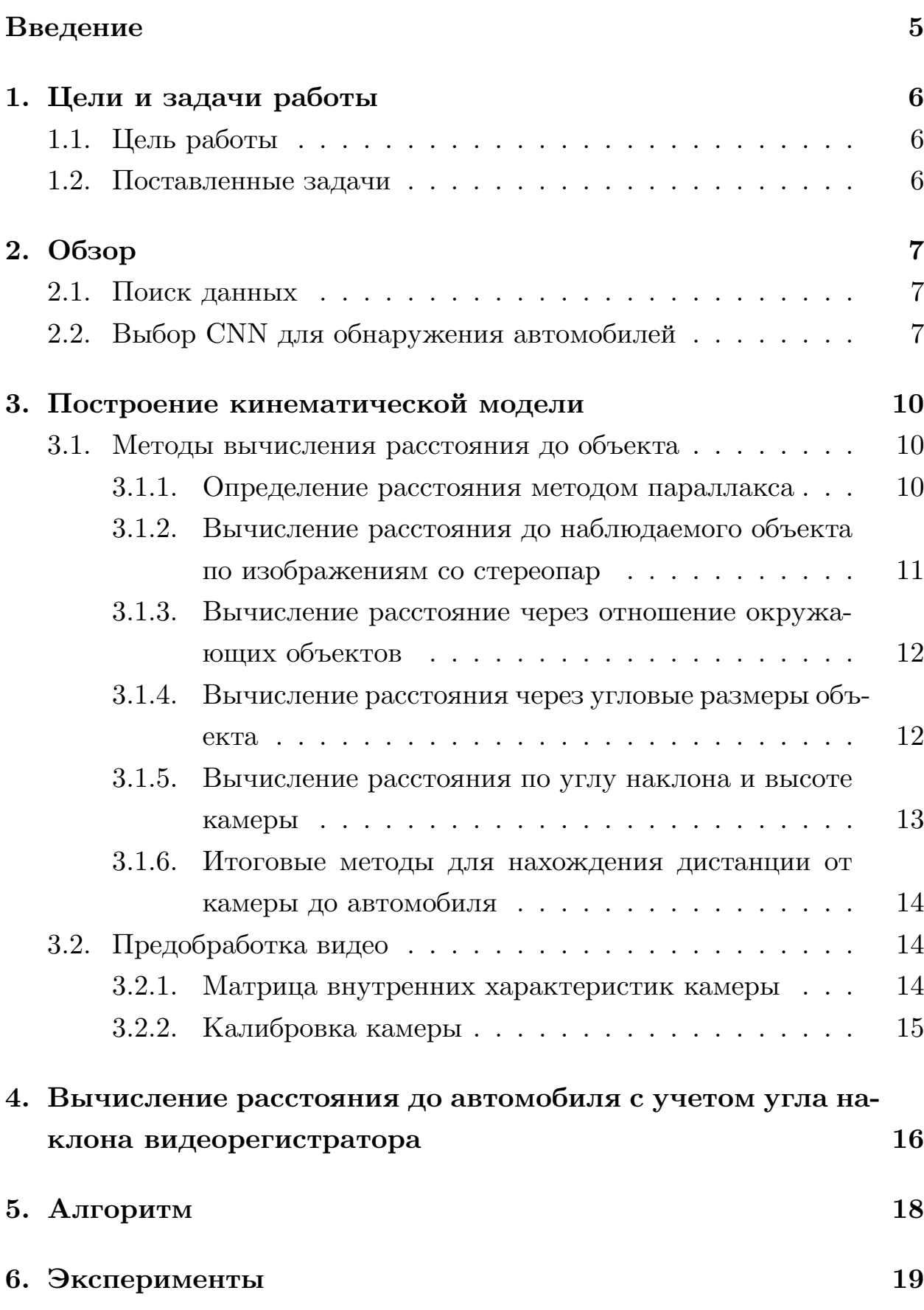

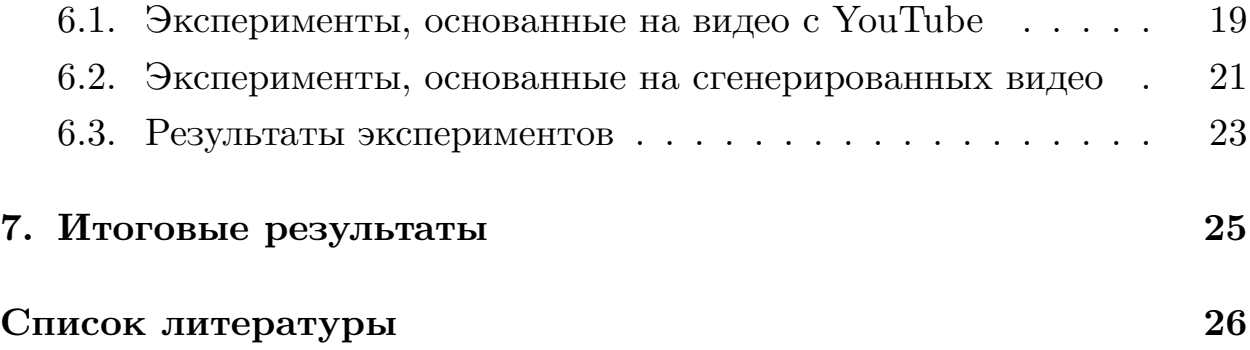

## <span id="page-4-0"></span>**Введение**

В настоящее время, искусственный интеллект начал пользоваться огромной популярностью, связанной с появлением вычислительных мощностей, которых хватает на конструирование мощных нейросетей.

Нейронные сети применяют для распознавания образов и классификации, кластеризации, предсказания или аппроксимации. Машинное обучение применяется для решения сложных задач, которые требуют аналитические вычисления, похожие на то, что делает человеческий мозг. Примеров использования нейросетей очень много. Так, например, они используются в экономике для предсказания курса валют, в голосовых ассистентах в смартфонах или редакторах фотографий.

Проблема обнаружения и классификации часто используется в компьютерном зрении для распознавания рукописного текста, для распознавания лиц или для детектирования номеров транспортных средств с камер видеонаблюдения. В последнее время стала популярна идея беспилотного автомобиля. Для реализации этой идеи также нужны компьютерное зрение и машинное обучение.

Для беспилотного автомобиля существует множество подзадач такие как обнаружение пешеходов, детектирование и классификация знаков дорожного движения, обнаружение светофоров и линий разметки, детектирование других транспортных средств, предсказание поведения пешеходов и прочих машин и множество других задач.

Одной из таких подзадач является обнаружение столкновений автомобилей на парковочной стоянке. Это позволит беспилотному транспортному средству информировать владельца о случившимся происшествии.

5

# <span id="page-5-0"></span>**1. Цели и задачи работы**

### <span id="page-5-1"></span>**1.1. Цель работы**

Целью данной дипломной работы является обнаружение столкновений на парковочной стоянке со стоящим транспортным средством с использованием нейронных сетей.

### <span id="page-5-2"></span>**1.2. Поставленные задачи**

Для достижения обозначенной цели были поставлены следующие задачи:

- Поиск и сбор данных
- Применение, обученной CNN, для обнаружения автомобилей
- Построение кинематической модели
	- **–** Построение математической модели
	- **–** Калибровка камеры
	- **–** Определение расстояния до автомобиля
- Сигнализирование при столкновении транспортных средств

# 2. Обзор

#### <span id="page-6-0"></span>2.1. Поиск данных

<span id="page-6-1"></span>Для поиска данных столкновения транспортных средств на парковочной стоянке был выбран бесплатный видеохостинг YouTube. Видео представляют собой запись с регистратора припаркованного автомобиля, с которым происходит столкновение.

Так же для генерации видео со столкновениями автомобилей был рассмотрен вариант симуляции автономного вождения. Для выбора симулятора были проанализированы несколько уже существующих вариантов таких как AirSim [10], Webots [12], Gazebo [5] и CARLA [3]. Из перечисленных автосимуляторов для данной задачи больше подошел CARLA. Одним из главных достоинств этого программного обеспечения, не считая открытости кода, является то, что это симулятор городской среды, позволяющий пользователю самому ее настраивать, в том числе изменять погодные условия и освещение, чего нет в упомянутых ранее симуляторах.

### 2.2. Выбор CNN для обнаружения автомобилей

<span id="page-6-2"></span>Для обнаружения на видео автомобилей было рассмотрено несколько вариантов CNN: серия архитектур на основе R-CNN, YOLO и RetinaNet.

Нейросети архитектуры R-CNN[20] такие, как R-CNN, Fast R-CNN и Faster R-CNN относятся к two-stage архитектурам и основаны на подходе предположения регионов. На первом этапе происходит поиск регионов, возможно содержащих в себе какие-то объекты. На втором этапе классификатор определяет, является ли регион объектом или фоном. В архитектуре Fast R-CNN улучшением было применение интеграции RPN(Region Proposal Network) с CNN на втором этапе для классификации объектов.

Нейронные сети архитектуры YOLO[9] относятся к one-stage apхитектурам и предсказывают обрамляющие регионы с вероятностями классов, применяясь ко всему изображению. В отличие от других нейросетей, YOLO не использует плавающее окно, а делит изображение на ячейки с помощью сетки. После этого каждая ячейка отвечает за предсказание нескольких содержащих регионов и для каждого показатель уверенности и за предсказание вероятностей классов. Из-за того, что в архитектуре нет явных циклов for, сеть работает быстро. Это позволяет распознавать объекты в реальном времени.

Архитектура нейросети RetinaNet[11][15] состоит из FPN (Feature Pyramid Network), основной сети, предназначенной для вычисления карты признаков входного изображения, и двух дополнительных, предназначенных для классификации объектов на основе сгенерированных признаков и вычисления границы bounding box объекта с помощью регрессии. Обученный с помощью функции ошибки (Focal Loss) детектор RetinaNet позволяет получить высокое качество распознавания на уровне two-stage подходов со скоростью на уровне one-stage.

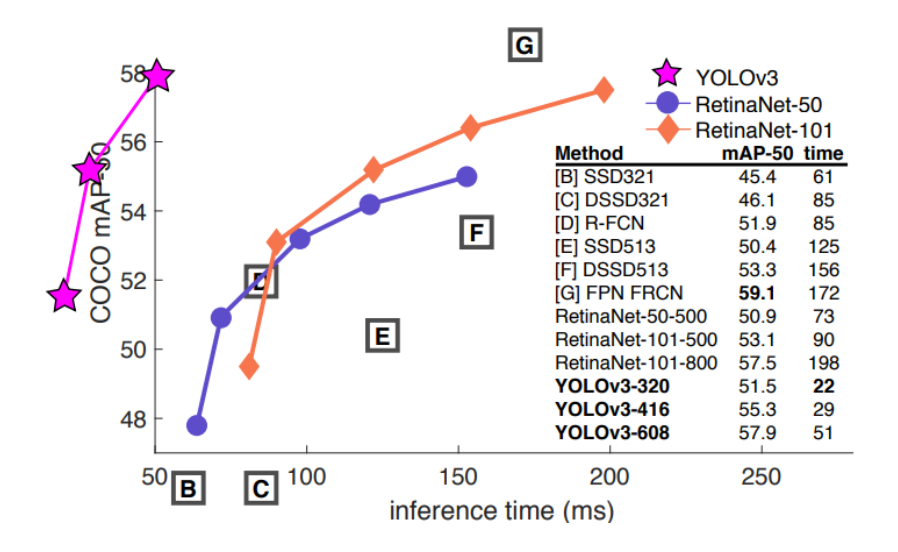

Рис. 1: YOLOv3 и RetinaNet в тесте СОСО 50 Benchmark

Поскольку в нейросетях архитектуры R-CNN явно используются циклы перебора по ограниченным регионам, замедляя работу обнаружения объекта, было решено использовать обученные на датасете COCO [4] нейронные сети: RetinaNet и YOLO, позволяющие достаточно точно и быстро находить объекты. На Рис. 1 изображено сравнение моделей YOLOv3 и RetinaNet. В качестве основной сети для RetinaNet была использована ResNet50. В качестве нейронной сети архитектуры YOLO была выбрана YOLOv3[8]. Главной особенностью YOLOv3 от предыдущих версий является то, что на выходе есть три слоя, каждый из которых рассчитан на обнаружения объектов разного размера.

Для нахождения транспортных средств на видео была использована библиотека ImageAI [1] языка программирования Python.

# 3. Построение кинематической модели

<span id="page-9-0"></span>Для построения математической модели необходимо определить дистанцию до авто, его ориентацию относительно камеры и корпуса машины и, возможно, наличие удара, поскольку встряска на видео не является надежным признаком.

#### 3.1. Методы вычисления расстояния до объекта

<span id="page-9-1"></span>В рамках дипломной работы было рассмотрено несколько вариантов определения расстояния до автомобиля по фотографии.

#### 3.1.1. Определение расстояния методом параллакса

<span id="page-9-2"></span>Способ, основанный на явлении параллактического смещения и предусматривающий вычисление дистанции на основе измерений длины одной из сторон (базиса – AB) и двух углов А и В в треугольнике ACB. Определить дистанцию до объекта можно по формуле (1)

$$
D = \frac{L}{2\sin\alpha/2} \tag{1}
$$

Где D - расстояние до объекта, L - базис,  $\alpha$  - угол смещения Пример использования этого метода приведен на Рис. 2.

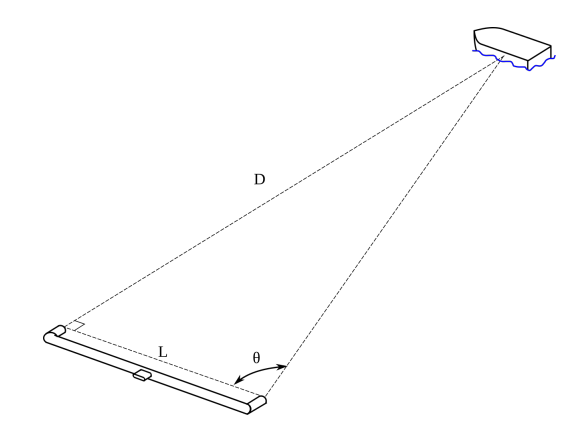

Рис. 2: Измерение дистанции при помощи параллакса

Однако, данный метод для решения поставленной задачи не подхо-

дит, поскольку видеорегистратор, на который ведется съемка, не передвигается.

#### 3.1.2. Вычисление расстояния до наблюдаемого объекта по изображениям со стереопар

<span id="page-10-0"></span>В приведенной работе [17] описан алгоритм для вычисления дистанции до предмета при помощи двух камер. На Рис. 3 приведена схема системы, из которой выводится формула для нахождения расстояния до объекта.

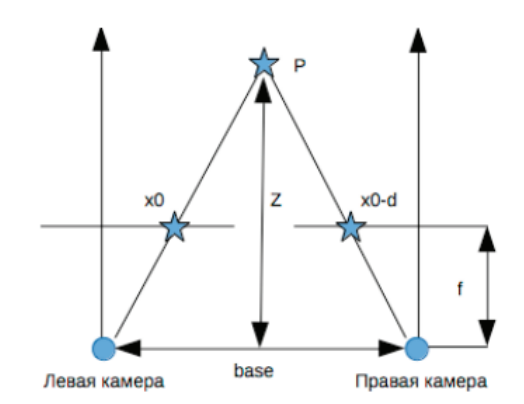

Рис. 3: Схема системы с двумя камерами

Из подобия треугольников следует формула (2)

$$
\frac{(base-d)}{(Z-f)} = \frac{base}{Z} \tag{2}
$$

Откуда получается формула (3).

<span id="page-10-1"></span>
$$
Z = f \cdot \frac{base}{d} \tag{3}
$$

Где  $Z$  — искомая дистанция до предмета,  $f$  — фокусное расстояние камеры стереопары,  $base -$  расстояние между стереопарой,  $d -$  диспаратность точки  $x_0$  объекта  $P$ .

Однако, этот метод тоже не подойдет для решения поставленной задачи, поскольку видеорегистратор чаще всего имеет одну камеру.

#### 3.1.3. Вычисление расстояние через отношение окружающих объектов

<span id="page-11-0"></span>Идея этого метода заключается в том, чтобы, зная размеры и другие величины до объекта на видео (например человека или фонарный столб) найти из соотношений реальных габаритов автомобиля и опорного предмета дистанцию до машины.

Однако, так как мы не можем дать гарантию, что на видео обязательно будут дорожные полосы, люди или другие объекты, этот способ нам также не подойдет.

#### 3.1.4. Вычисление расстояния через угловые размеры объекта

<span id="page-11-1"></span>Опираясь на статью [18] был получен метод вычисления дистанции до автомобиля через его угловые размеры.

Пусть у объекта заданы две точки с координатами образа  $(x_{1p}, y_{1p})$ и  $(x_{2p}, y_{2p})$  на изображении. Для каждой точки применим процедуру нормализации  $(4)$ .

<span id="page-11-2"></span>
$$
(x_n, y_n) = Normalize(x_n, y_n, c_x, c_y, f, s, dist)
$$
\n
$$
(4)
$$

Где  $c_x, c_y$  — координаты центра оптической оси в пикселях,  $f - \text{do}$ кусное расстояние измеряемое в пикселях,  $s$  - соотношение сторон пикселя,  $dist$  — вектор искажения дисторсии.

Процедура нормализации позволяет перевести координаты изображения в систему координат фокальной плоскости с учетом смещения оптической оси, искажения дисторсии и соотношения сторон пикселя.

$$
x' = x_p - c_x \tag{5}
$$

$$
y' = (y_p - c_y) \cdot s \tag{6}
$$

$$
(x, y) = Undistort(\frac{x'}{f}, \frac{y'}{f}, k)
$$
\n<sup>(7)</sup>

$$
(x_n, y_n) = (x \cdot f, y \cdot f) \tag{8}
$$

Где Undistort — функция, позволяющая убрать эффект дисторсии

для точки. Получив точки $\left(x_{1n},y_{1n}\right)$ и $\left(x_{2n},y_{2n}\right)$ найдем угловые размеры объекта по формуле (9):

<span id="page-12-1"></span>
$$
\delta = \arccos\left(\frac{x_{1n}x_{2n} + y_{1n}y_{2n} + f^2}{\sqrt{x_{1n}^2 + y_{1n}^2 + f^2} \cdot \sqrt{x_{2n}^2 + y_{2n}^2 + f^2}}\right) \tag{9}
$$

Получив угловые размеры и реальные габариты транспортного средства, можно найти дистанцию до него по формуле (10):

$$
D = \frac{H}{2tg(\frac{\delta}{2})}
$$
\n<sup>(10)</sup>

Где  $D$  — расстояние до машины,  $H$  — реальная высота автомобиля,  $\delta$  — угловые размеры транспортного средства.

### 3.1.5. Вычисление расстояния по углу наклона и высоте камеpы

<span id="page-12-0"></span>Опираясь на статьи [19] и [2] было решено использовать алгоритм, который использует высоту установленного видеорегистратора, угол наклона камеры и ее внутренние характеристики.

По формуле тонкой линзы (11), схема которой изображена на Рис. 4, зная фокусное расстояние и размеры объекта на изображении, можем получить дистанцию до автомобиля.

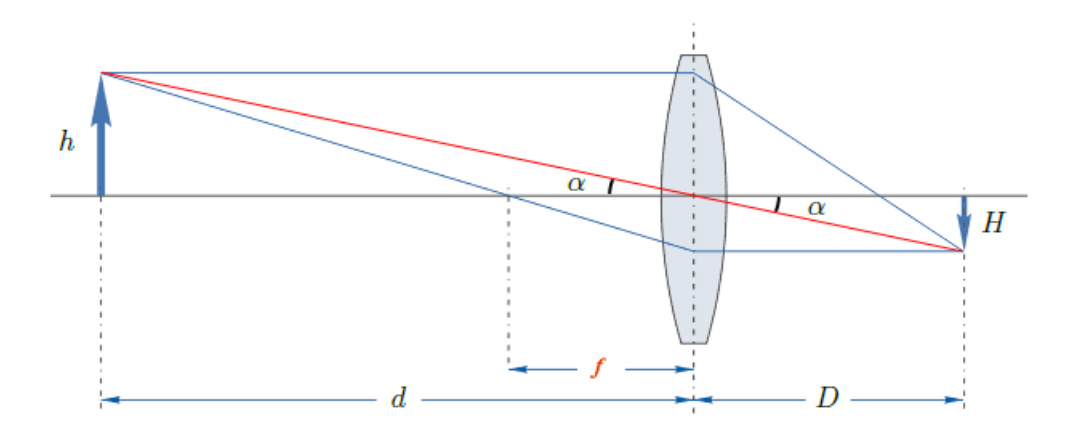

<span id="page-12-2"></span>Рис. 4: Схема тонкой линзы

$$
\frac{1}{d} + \frac{1}{D} = \frac{1}{f}
$$
 (11)

Где *d* — дистанция от линзы до объекта, *D* — расстояние от линзы до изображения объекта, а *f* — фокусное расстояние линзы.

Сделаем замену (12) и получим формулу (13), переписав (11):

$$
h = d \cdot \tan(\alpha); H = D \cdot \tan(\alpha) \tag{12}
$$

<span id="page-13-4"></span><span id="page-13-3"></span>
$$
1 + \frac{h}{H} = \frac{d}{f} \tag{13}
$$

Откуда получаем итоговую формулу (14):

$$
d = \frac{f(H+h)}{H} \tag{14}
$$

#### **3.1.6. Итоговые методы для нахождения дистанции от камеры до автомобиля**

<span id="page-13-0"></span>Проведя анализ вышеперечисленных методов, было решено использовать два способа вычисления расстояния до объекта с помощью угла наклона и высоты видеорегистратора и через угловые размеры транспортного средства.

#### **3.2. Предобработка видео**

<span id="page-13-1"></span>Поскольку необходимое для нахождения дистанции до автомобиля фокусное расстояние видеорегистратора изначально не дано, было решено построить матрицу внутренних характеристик камеры.

#### **3.2.1. Матрица внутренних характеристик камеры**

<span id="page-13-2"></span>Матрица внутренних параметров камеры представляет собой верхнюю треугольную матрицу (15) размера 3 *×* 3, содержащую только параметры оптической системы и фотоприемника камеры.

$$
K = \begin{pmatrix} f_x & \gamma & u_0 \\ 0 & f_y & v_0 \\ 0 & 0 & 1 \end{pmatrix}
$$
 (15)

Где  $f_x, f_y$  — соответствуют фокусному расстоянию, измеренному в ширине и высоте пикселя, *u*0*, v*<sup>0</sup> — соответствуют координатам принципиальной точки, а *γ* вычисляется по формуле (16)

$$
\gamma = f_y \cdot \tan(\phi) \tag{16}
$$

Где *ϕ* — угол наклона пикселя.

Зная значения *fx, f<sup>y</sup>* из матрицы и размеры пикселя, можно получить фокусное расстояние видеорегистратора.

Для вычисления матрицы внутренних параметров, было решено воспользоваться функцией калибровки камеры из библиотеки OpenCV языка программирования Python [6][7]

#### **3.2.2. Калибровка камеры**

<span id="page-14-0"></span>Для калибровки камеры были использованы 8 опорных точек на автомобиле, запечатленном на видео. Для получения реальных точек пространства была использована инструкция по эксплуатации соответствующего автомобиля [16]. Для получения координат отображенных опорных точек с разных положений, было решено выделить из видео 11 кадров, и на них найт[и д](#page-26-6)вумерные точки, являющимися проекциями реальных трехмерных опорных точек. Пример такого кадра изображен на Рис. 5.

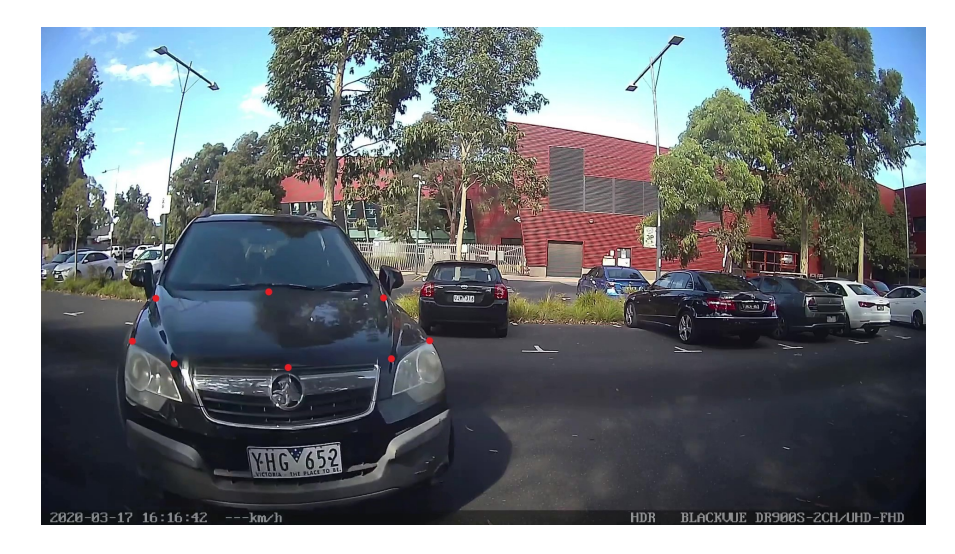

Рис. 5: Кадр из видео с отмеченными опорными точками

# **4. Вычисление расстояния до автомобиля с учетом угла наклона видеорегистратора**

<span id="page-15-0"></span>Для вычисления дистанции необходимо учитывать угол наклона *γ* видеорегистратора, схема камеры, оптическая ось которой расположена под углом, изображена на Рис. 6.

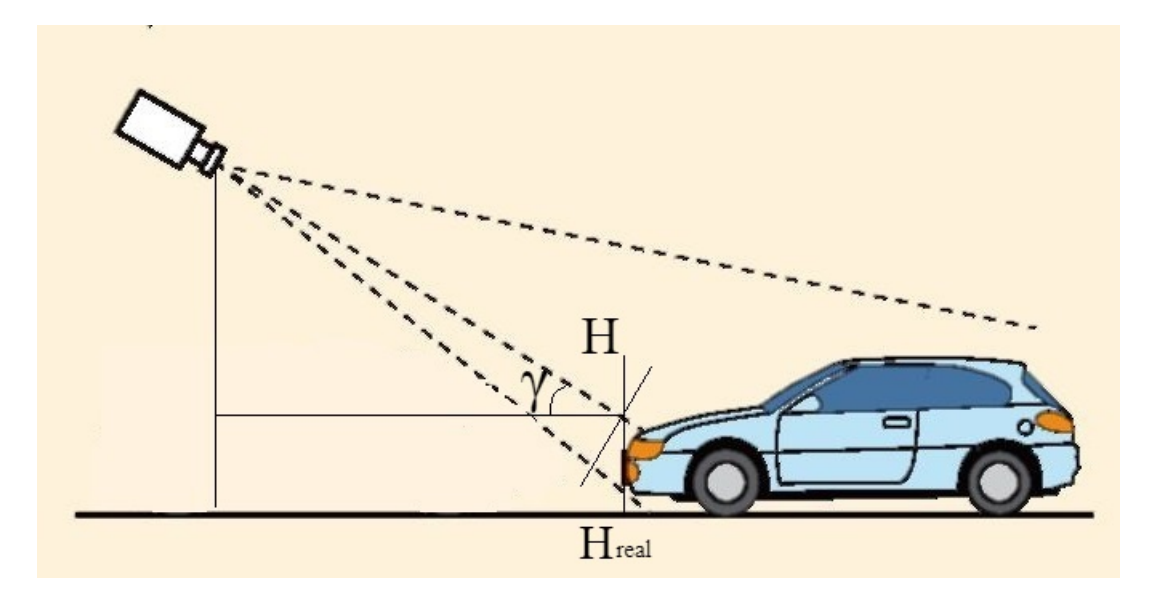

Рис. 6: Схема камеры, расположенной под углом

Поскольку проекция камеры тоже зависит от угла наклона, то высота транспортного средства вычисляется по формуле (17)

$$
H = H_{real} \cdot \cos(\gamma) \tag{17}
$$

Где *Hreal* — Высота реального автомобиля, *γ* — угол наклона камеры.

В случае метода вычисления дистанции до объекта с помощью высоты и угла наклона, используя формулу тонкой линзы и фокусное расстояние, преобразованное из пикселей в метры, получаем расстояние *L*<sup>0</sup> от линзы видеорегистратора до проекции авто на плоскость ортогональную оптической оси. Для получения расстояния от проекции камеры на землю до этой проекции автомобиля необходимо домножить  $L_0$  на cos( $\gamma$ ).

В случае метода с использованием угловых размеров объекта, получив расстояние из угловых размеров и реальной высоты автомобиля, получим так же дистанцию от камеры до плоскости, ортогональной оптической оси видеорегистратора. Поэтому полученную высоту тоже нужно домножить на cos(*γ*)

## 5. Алгоритм

<span id="page-17-0"></span>Для решения задачи проверки столкновения автомобиля со стоящим транспортным средством было решено использовать следующий алгоритм.

Для получения внутренних параметров видеорегистратора вызвать функцию калибровки камеры. Разбить видео по кадрам и для каждого применить поиск автомобилей с помощью нейронных сетей и применить функцию измерения расстояния до транспортного средства, которое ближе всего находится к объекту, с которого ведется видеосъемка. Если дистанция стала меньше определенного значения  $distance_{min}$ и произошла встряска на видео, то сигнализируем пользователю, что произошло столкновение.

Псевдокод данного алгоритма Alg. 1 представлен ниже.

Сам код проекта можно посмотреть в репозитории [13]

```
def calibrate() //функция для калибровки видеорегистратора
def detectCars() //функция, определяющая автомобили на
изображении
def getDistance() //функция для расчета расстояния до
автомобиля по фотографии
def isShake() //функция проверяющая наличие встряски на видео
def signal() //функция, сигнализирующая пользователю, что
произошло столкновение
calibrate()
frame = video-firstFrame()while frame! = video lastFrame do
   detectCars()distance = getDistance()if distance \langle \text{minDistance} \mid \text{Shake}(\text{in} \mid \text{then})signal()else
```
#### end

**Algorithm 1:** Псевдокод для определения столкновения автомобиля на парковочной стоянке

# **6. Эксперименты**

В рамках дипломной работы для проверки работы алгоритма были поставлены следующие эксперименты.

### <span id="page-18-0"></span>**6.1. Эксперименты, основанные на видео с YouTube**

В этих экспериментах использовалось одно и то же видео, но с разными нейронными сетями для распознавания объектов и разными методами определения расстояния до автомобиля. Ниже приведены фотографии с применением алгоритма, который в качестве входных данных принимал видео с YouTube.

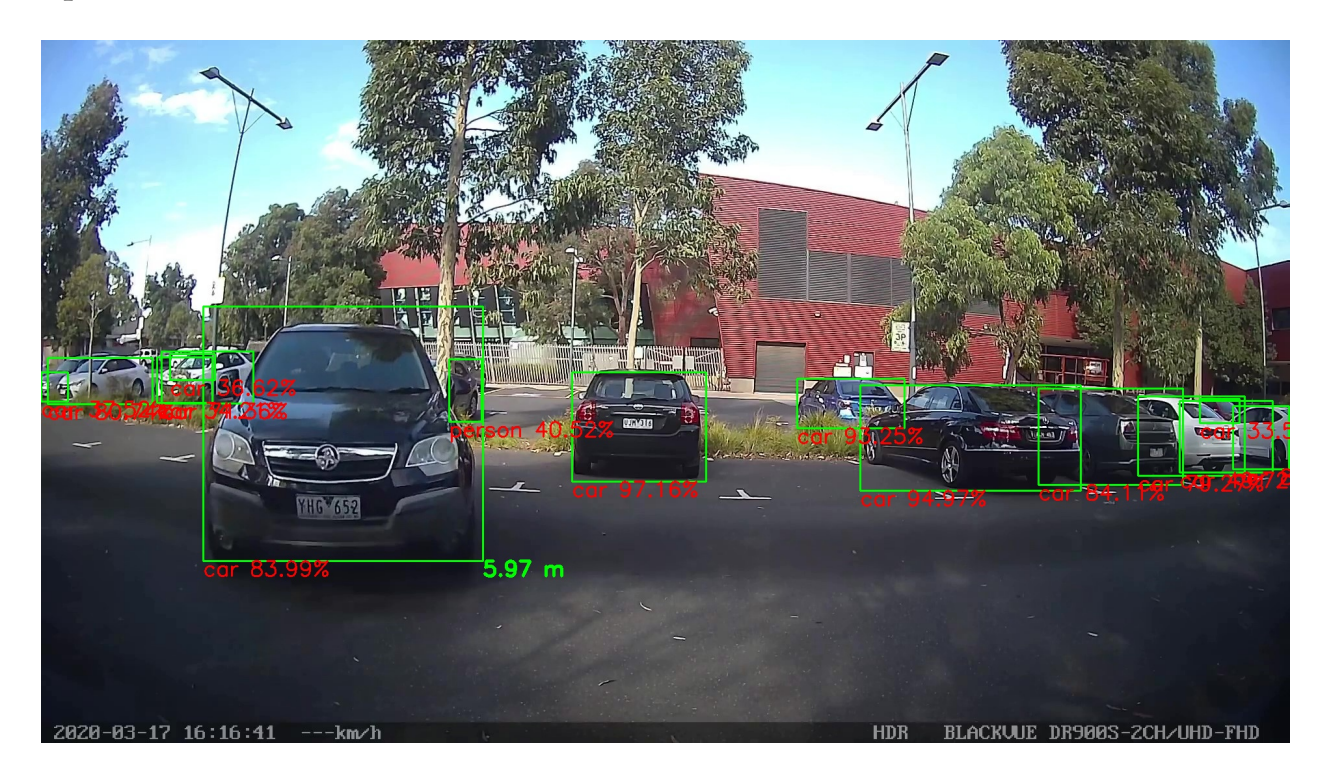

Рис. 7: Алгоритм с использованием RetinaNet и метода углового размера объекта

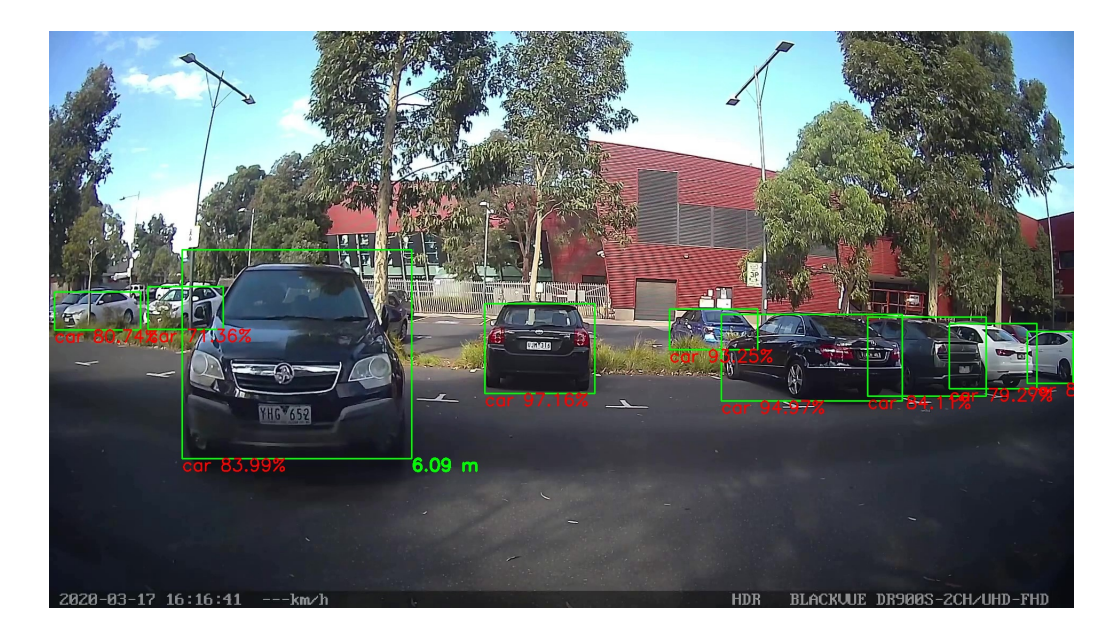

Рис. 8: Алгоритм с использованием RetinaNet и метода тонкой линзы

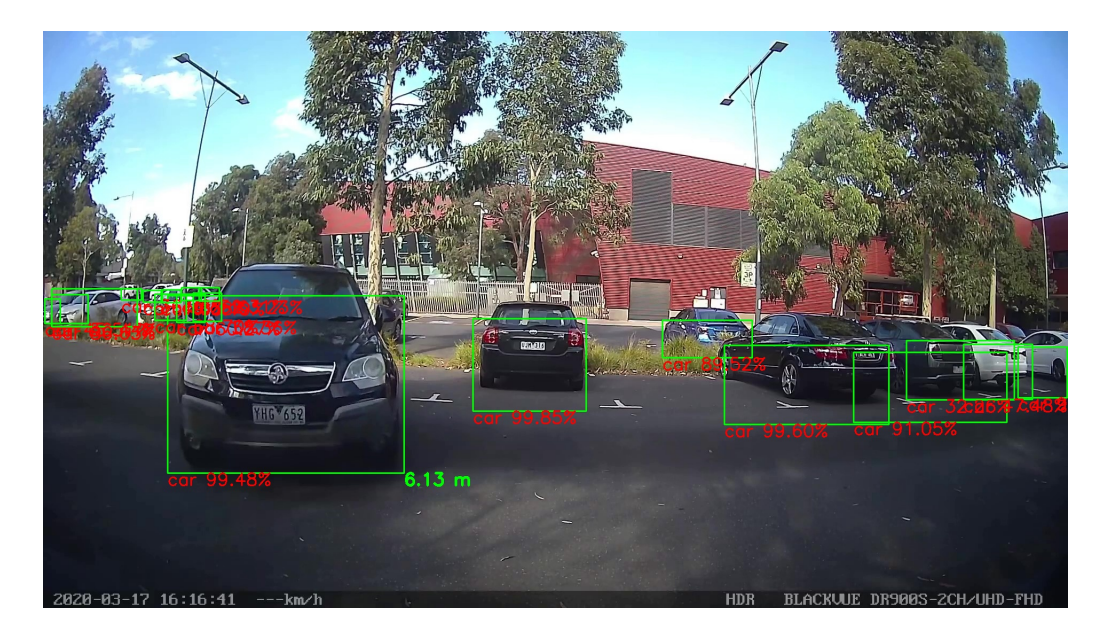

Рис. 9: Алгоритм с использованием YOLOv3 и метода углового размера объекта

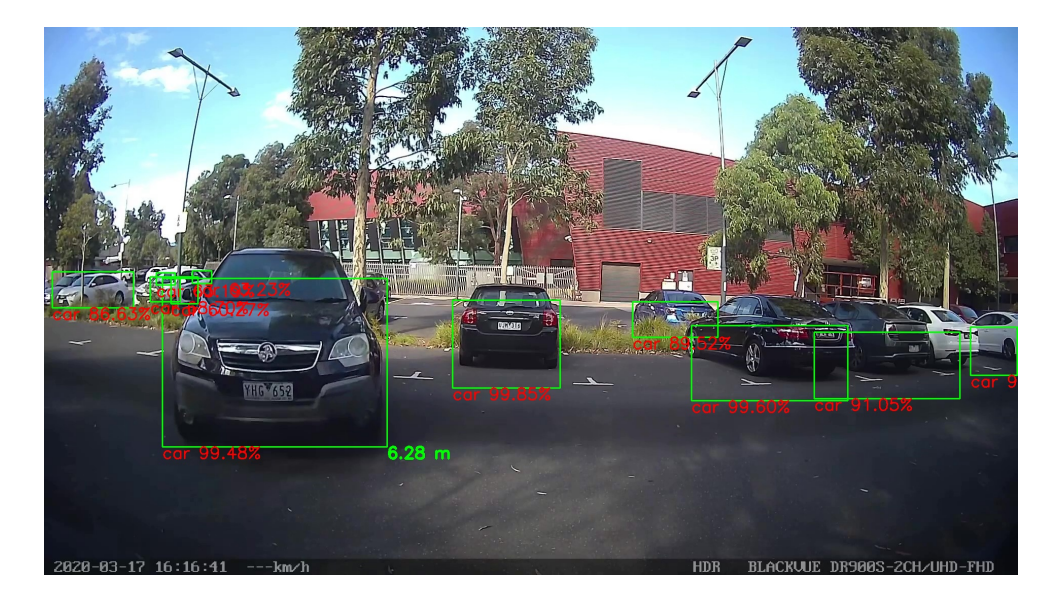

Рис. 10: Алгоритм с использованием YOLOv3 и метода тонкой линзы

## <span id="page-20-0"></span>**6.2. Эксперименты, основанные на сгенерированных видео**

Поскольку точное реальное расстояние по видео с YouTube определить нельзя, было решено провести ряд таких же экспериментов, использовав видео со сгенерированной на симуляторе CARLA аварии. Ниже приведены фотографии с применением алгоритма, для видео, полученного с помощью симулятора.

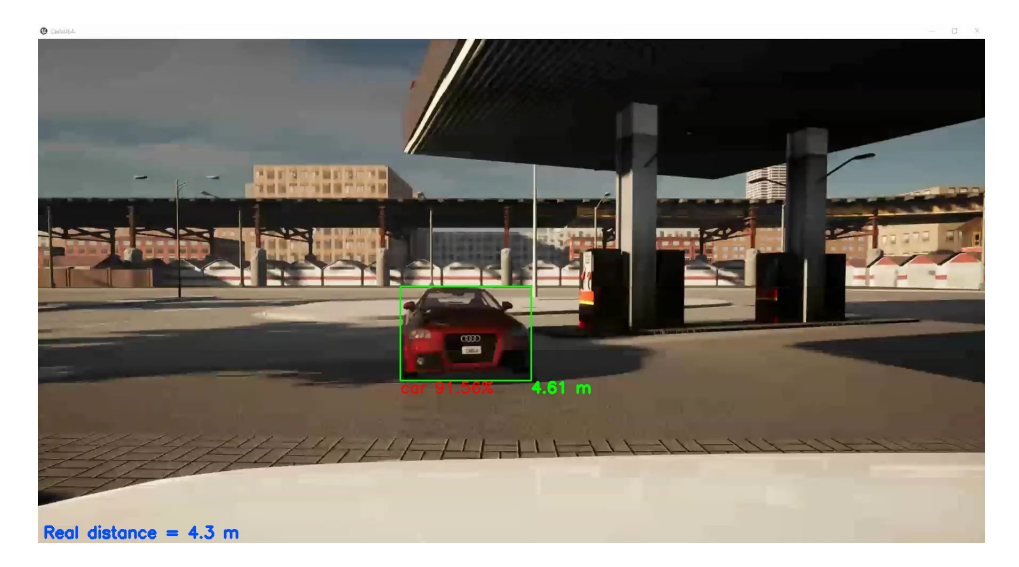

Рис. 11: Алгоритм с использованием RetinaNet и метода углового размера объекта

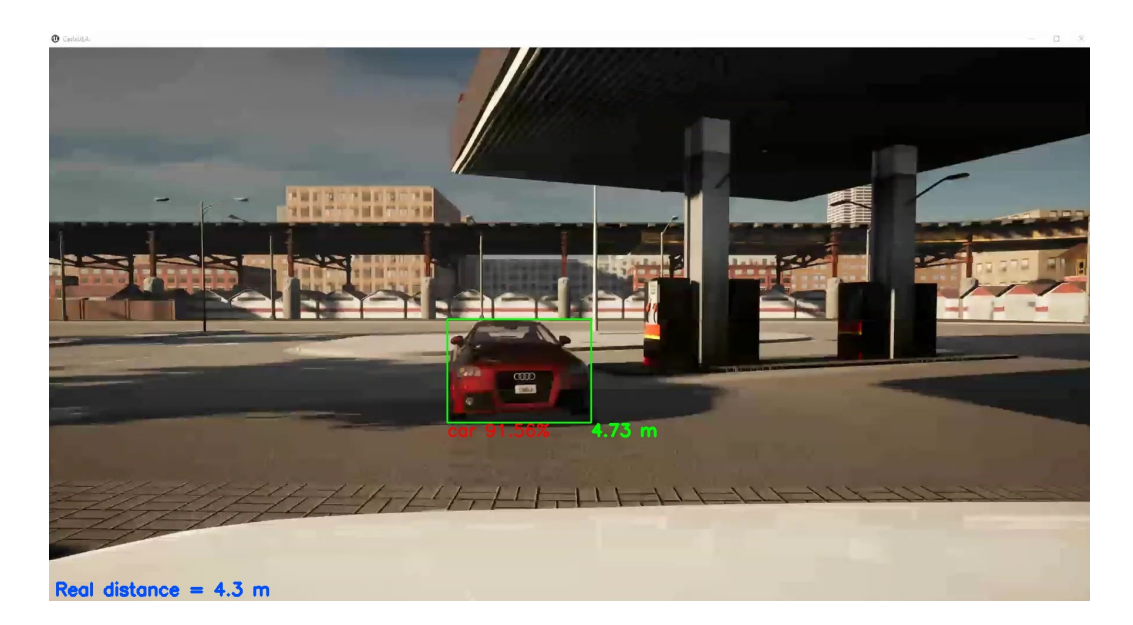

Рис. 12: Алгоритм с использованием RetinaNet и метода тонкой линзы

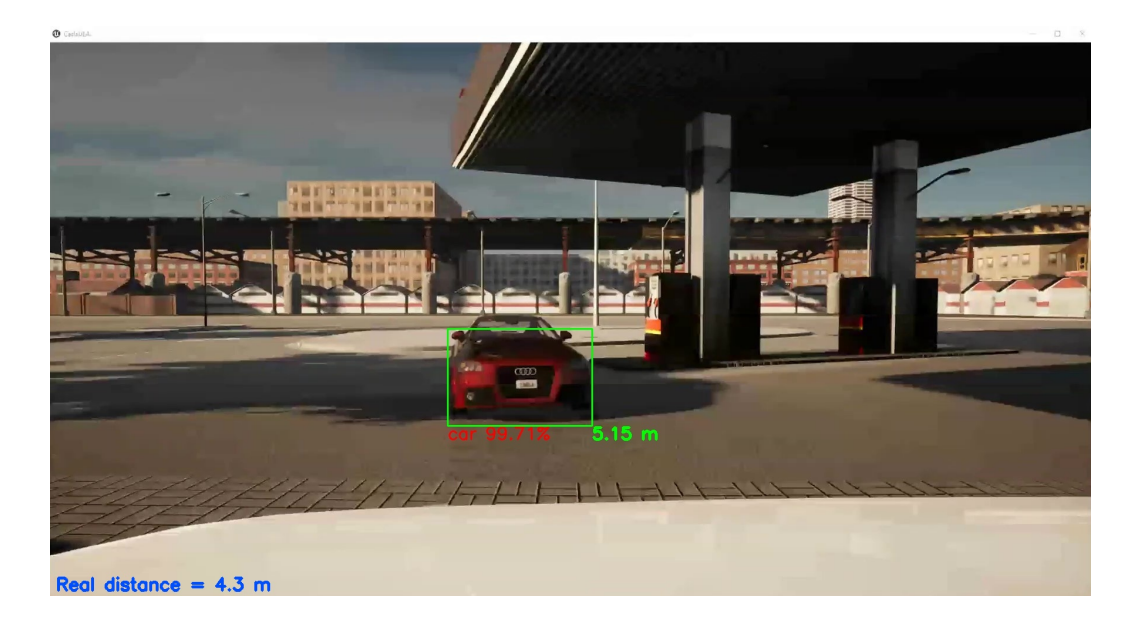

Рис. 13: Алгоритм с использованием YOLOv3 и метода углового размера объекта

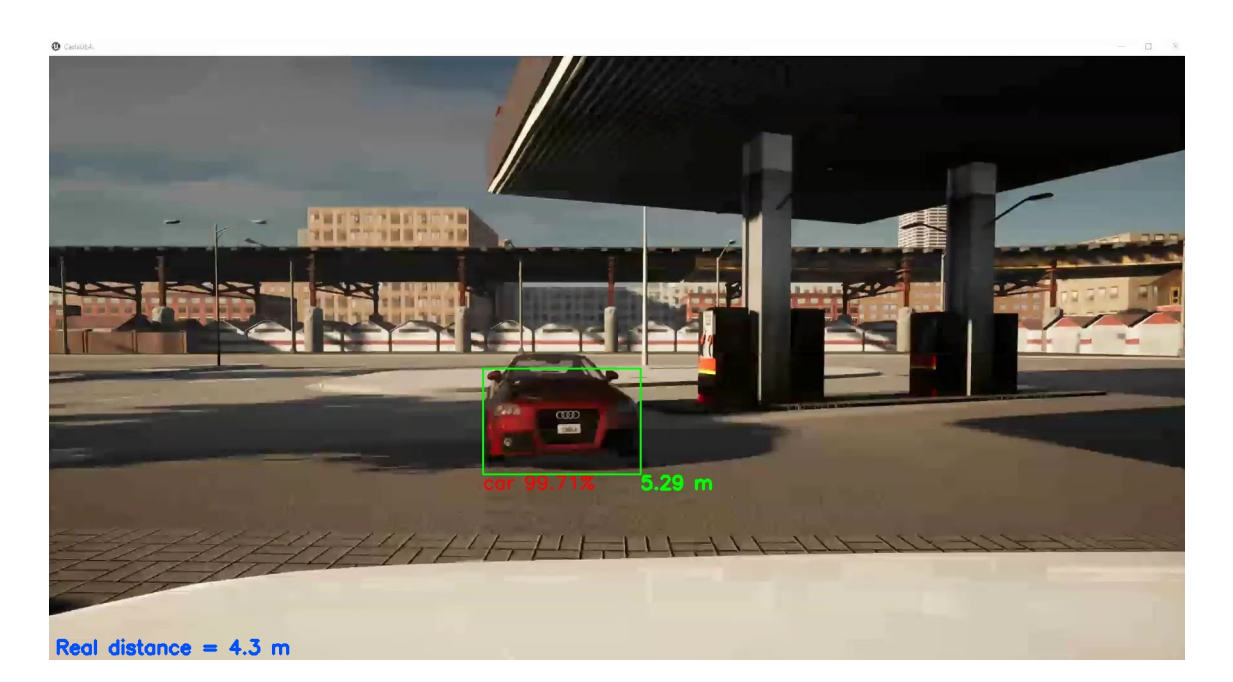

Рис. 14: Алгоритм с использованием YOLOv3 и метода тонкой линзы

### **6.3. Результаты экспериментов**

<span id="page-22-0"></span>Результаты экспериментов, приведенных в таблицах (1)(2), показали, что расстояние до автомобиля более точно считается в случае использования нейронной сети RetinaNet с применением м[ет](#page-22-1)о[да](#page-23-0) угловых размеров объекта.

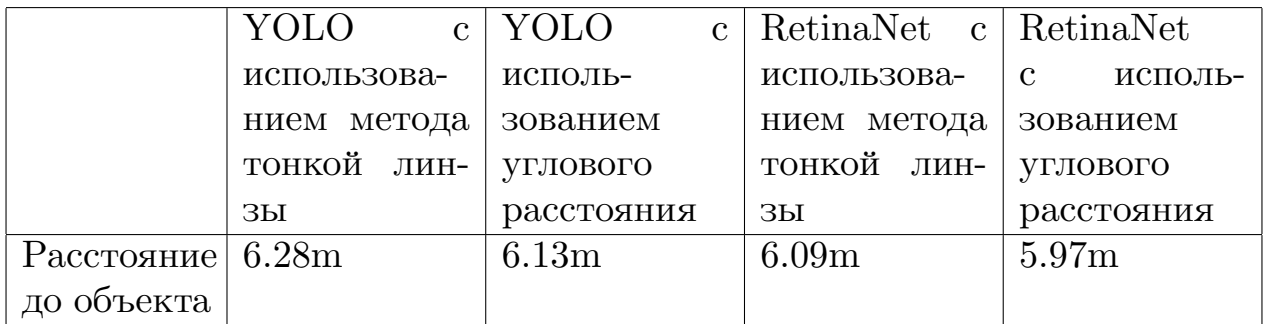

<span id="page-22-1"></span>Таблица 1: Расстояние до автомобиля разными способами по видео, найденного на YouTube

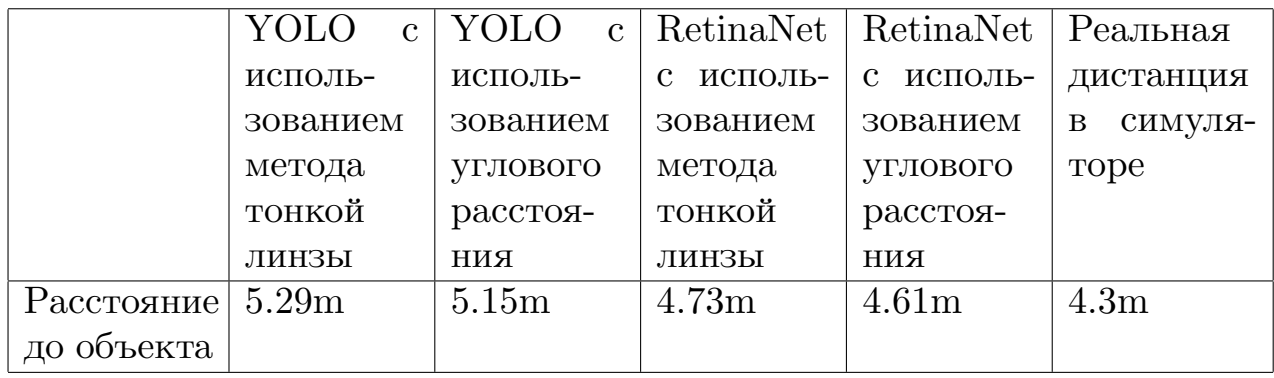

Таблица 2: Расстояние до автомобиля разными способами по видео сгенерированного на симуляторе CARLA

<span id="page-23-0"></span>Более подробную информацию об экспериментах можно посмотреть в репозитории [14]

Так как для измерения дистанции до объектов из автомобиля используются во[сно](#page-26-8)вном стереокамера или камера, но ее внутренние параметры не вычисляются, а передаются в качестве входных параметров, найти аналогов, позволяющих определять расстояние до объекта по фотографии не удалось.

# <span id="page-24-0"></span>**7. Итоговые результаты**

В рамках дипломной работы были достигнуты следующие результаты:

- Были найдены и сгенерированы видео со столкновениями автомобилей.
- Был проведен анализ существующих автосимуляторов.
- Был проведен анализ трех нейронных сетей для определения объектов на изображении.
- Был проведен анализ способов измерения расстояния до объекта по фотографии.
- Был изучен метод калибровки камеры.
- Был представлен алгоритм проверки столкновения автомобиля со стоящим транспортным средством, используя запись видео с одной камеры и оценку расстояния по фото, аналогов которому не было найдено.
- Были поставлены эксперименты с использованием разных методов для измерения дистанции до автомобиля, разных нейронных сетей для обнаружения объектов на двух типах видео.

## **Список литературы**

- [1] AI Image. Официальная английская документация для ImageAI. –– URL: https://clck.ru/SV667.
- <span id="page-25-6"></span>[2] Apoorva Joglekar Devika Joshi Richa Khemani Smita Nair Shash[ikant Sahare. Depth Es](https://clck.ru/SV667)timation Using Monocular Camera. International Journal of Computer Science and Information Technologies, Vol.  $2 - 2011 - \text{URL: https://clc.ru/UVBhL.}$
- [3] CARLA. Официальный сайт симулятора городского вождения CARLA. –– URL: http://carla.org/[.](https://clck.ru/UYBhL)
- <span id="page-25-2"></span>[4] COCO. Набор данных для обнаружения и сегментации. - URL: https://cocodat[aset.org/#home](http://carla.org/).
- <span id="page-25-5"></span>[5] Gazebo. Официальный сайт Gazebo. –– URL: http://gazebosim. [org/](https://cocodataset.org/##home).
- <span id="page-25-1"></span>[6] OpenCV. OpenCV Camera Calibration and 3[D Reconstruction. ––](http://gazebosim.org/) [URL:](http://gazebosim.org/) https://clck.ru/Ud3gk.
- [7] OpenCV. OpenCV Fisheye camera model. –– URL: https://clck.ru/ Ud3hM[.](https://clck.ru/Ud3gk)
- $|8|$  Pjreddie.com. Официальный сайт нейронной сети YOLO3. URL: [https](https://clck.ru/Ud3hM)://clck.ru/SV5xi.
- <span id="page-25-3"></span>[9] Redmon Joseph, Farhadi Ali. YOLOv3: An Incremental [Improvement. –– URL](https://clck.ru/SV5xi): https://pjreddie.com/media/files/ papers/YOLOv3.pdf.
- <span id="page-25-0"></span>[10] Shital Shah Debadeepta [Dey Chris Lovett Ashish Kapoor.](https://pjreddie.com/media/files/papers/YOLOv3.pdf) [AirSim: High-Fidelit](https://pjreddie.com/media/files/papers/YOLOv3.pdf)y Visual and PhysicalSimulation for Autonomous Vehicles.  $-2017$ .
- <span id="page-25-4"></span>[11] Tsang Sik-Ho. Review: RetinaNet — Focal Loss (Object Detection). –– URL: https://clck.ru/SadZ6.
- [12] Webots. Официальный сайт Webots. –– URL: http://www. cyberbotics.com/.
- <span id="page-26-0"></span>[13] ZaicevDima. Репозиторий с дипломным проектом. — URL: [https:](http://www.cyberbotics.com/) [//github.com/Zaic](http://www.cyberbotics.com/)evDima/DiplomProj.
- <span id="page-26-7"></span>[14] ZaicevDima. Эксперименты дипломного проекта. — URL: ht[tps://](https://github.com/ZaicevDima/DiplomProj) [github.com/ZaicevDima/DiplomProj/t](https://github.com/ZaicevDima/DiplomProj)ree/master/Experiments.
- <span id="page-26-8"></span>[15] balezz. RetinaNet на LADDv2. –– URL: https://git[hub.com/](https://github.com/ZaicevDima/DiplomProj/tree/master/Experiments) [balezz/LaExperiments](https://github.com/ZaicevDima/DiplomProj/tree/master/Experiments).
- <span id="page-26-6"></span><span id="page-26-2"></span>[16] Гаврилов А. Н. Петров А. М. Горфин И. С. [Сhevrolet Cruze. Руко](https://github.com/balezz/LaExperiments)[водство по эксплуатаци](https://github.com/balezz/LaExperiments)и, техническому обслуживанию и ремонту. Ремонт без проблем.  $-2011. - \text{URL: https://clc.ru/Ud3yf.}$
- <span id="page-26-3"></span>[17] С. Ильясов Э. Молодой учёный № 14 (118). Технические науки. — ООО «Издательство Молодой ученый»,  $2016$ . — URL: https: //moluch.ru/archive/118/pdf/618/.
- <span id="page-26-4"></span>[18] Шишалов И. С. Погорский Н. В. Филимонов А. В. Громази[н О. А.](https://moluch.ru/archive/118/pdf/618/) [СПОСОБ ОПРЕДЕЛЕНИЯ РАССТО](https://moluch.ru/archive/118/pdf/618/)ЯНИЯ ДО ОБЪЕКТА ПРИ ПОМОЩИ КАМЕРЫ (ВАРИАНТЫ). Технические науки. –– Общество с ограниченной ответственностью "ДиСиКон", 2016. — URL: https://clck.ru/UhLsA.
- <span id="page-26-5"></span>[19] Экспонента ЦИТМ. Семантическая сегментация изображения с ка[меры автомобиля для п](https://clck.ru/UhLsA)остроения ADAS систем. - 2020. - URL: https://clck.ru/UY6VP.
- <span id="page-26-1"></span>[20] Я. Бендриковский А. Выделение объекта из видеопотока с помо[щью глубинного обучени](https://clck.ru/UY6VP)я.  $-2017. - \text{URL: https://dspace.split}$ ru/bitstream/11701/10721/1/diploma.pdf.